## PESQUISA - [https://apahp.yggycloud.pt/archivesearch.aspx](http://apahp.docbwebcloud.com/archivesearch.aspx)

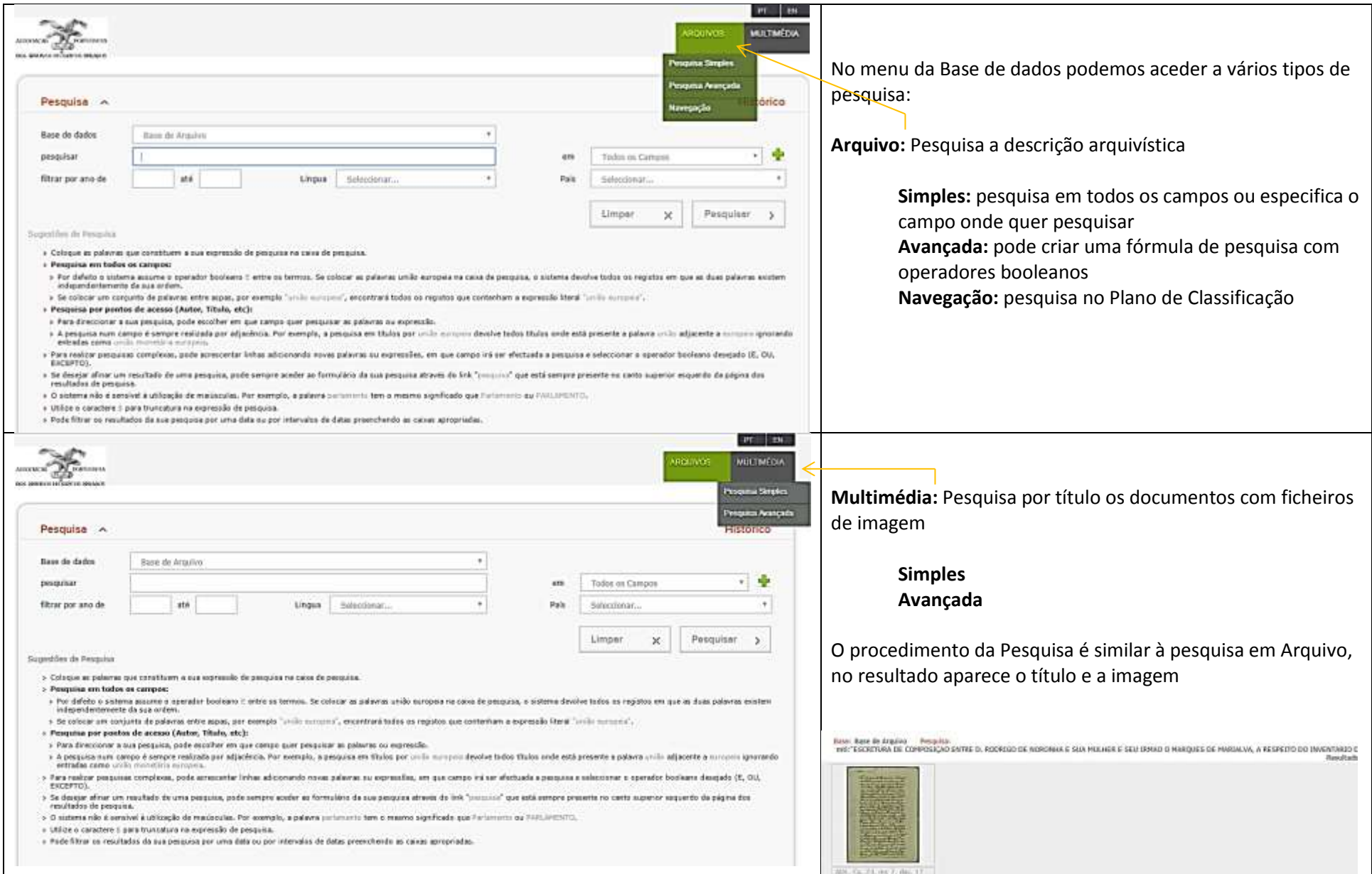

PESQUISA -<http://apahp.docbwebcloud.com/archivesearch.aspx>

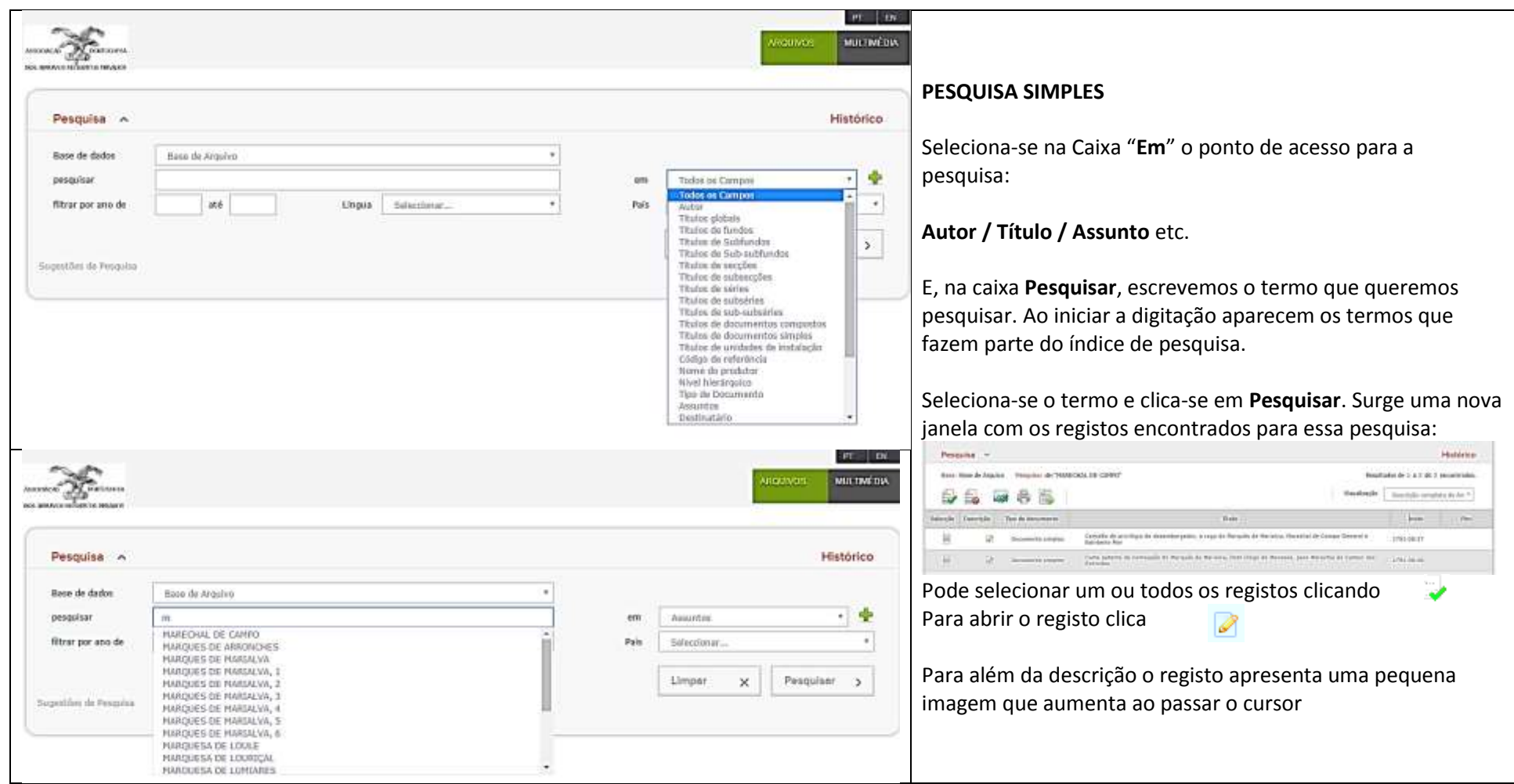

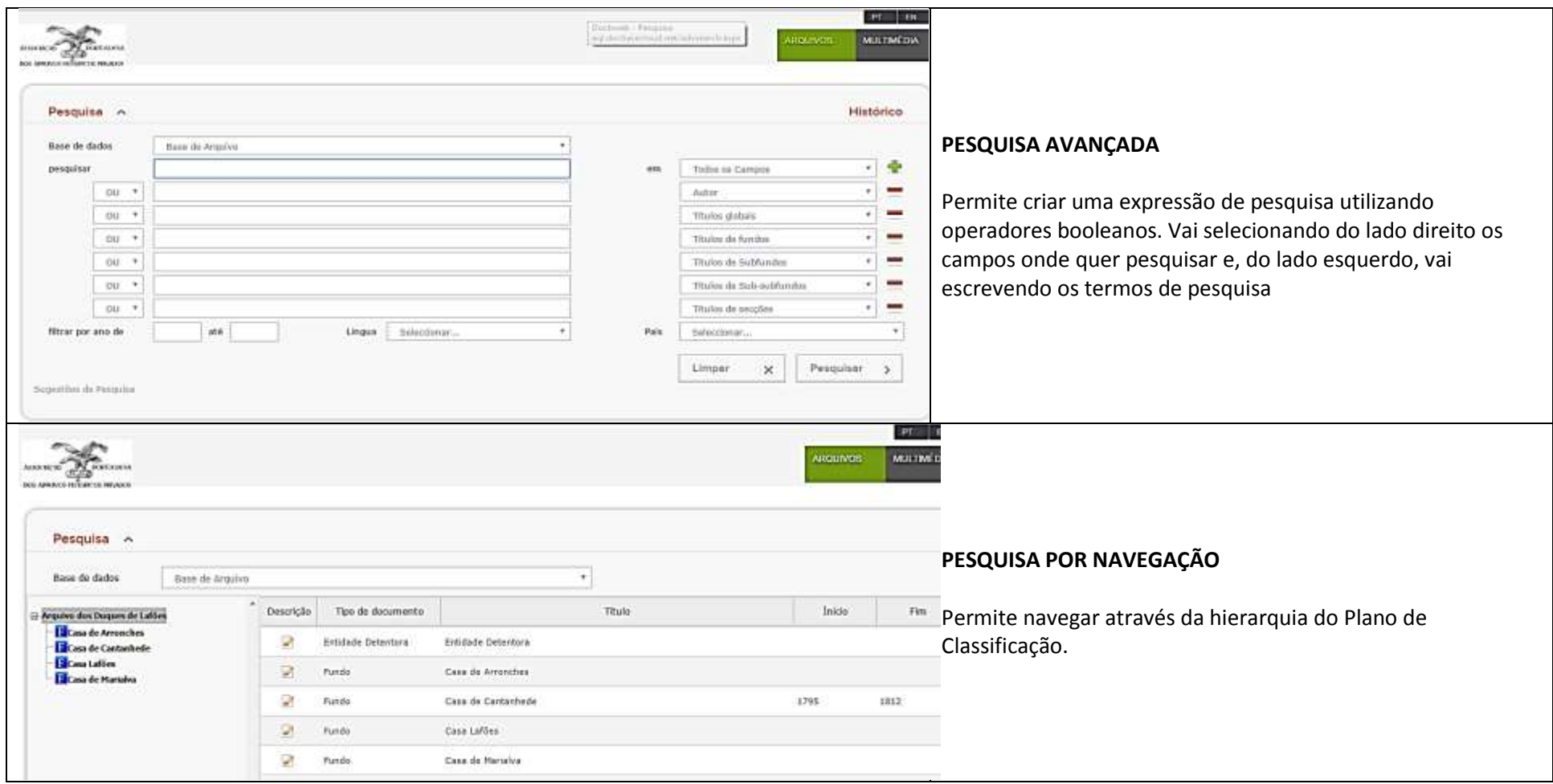

## PESQUISA -<http://apahp.docbwebcloud.com/archivesearch.aspx>

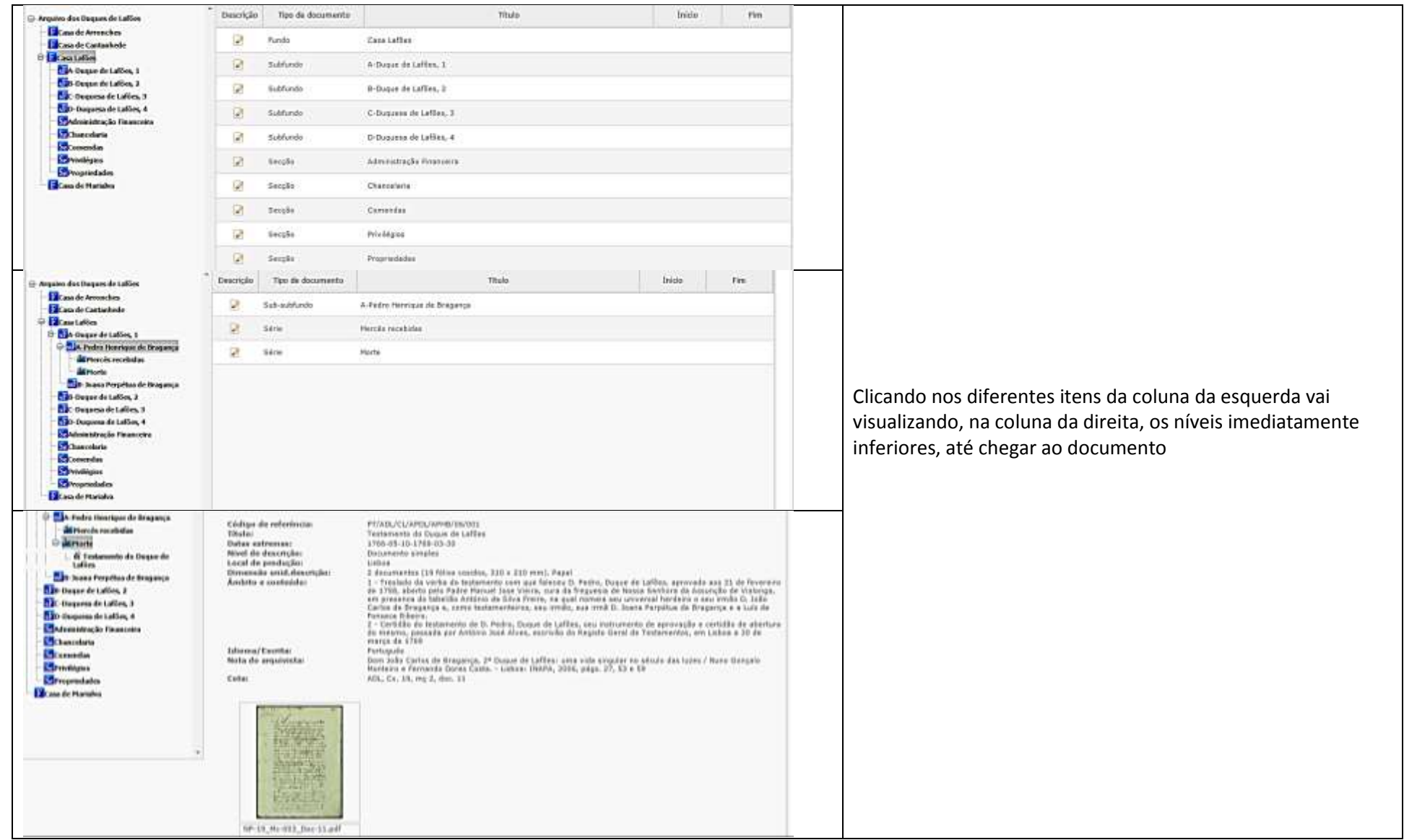